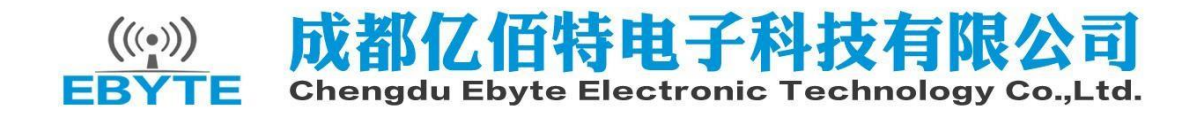

## **E70-433TBL-NW01 用户手册 v1.0**

产品简介

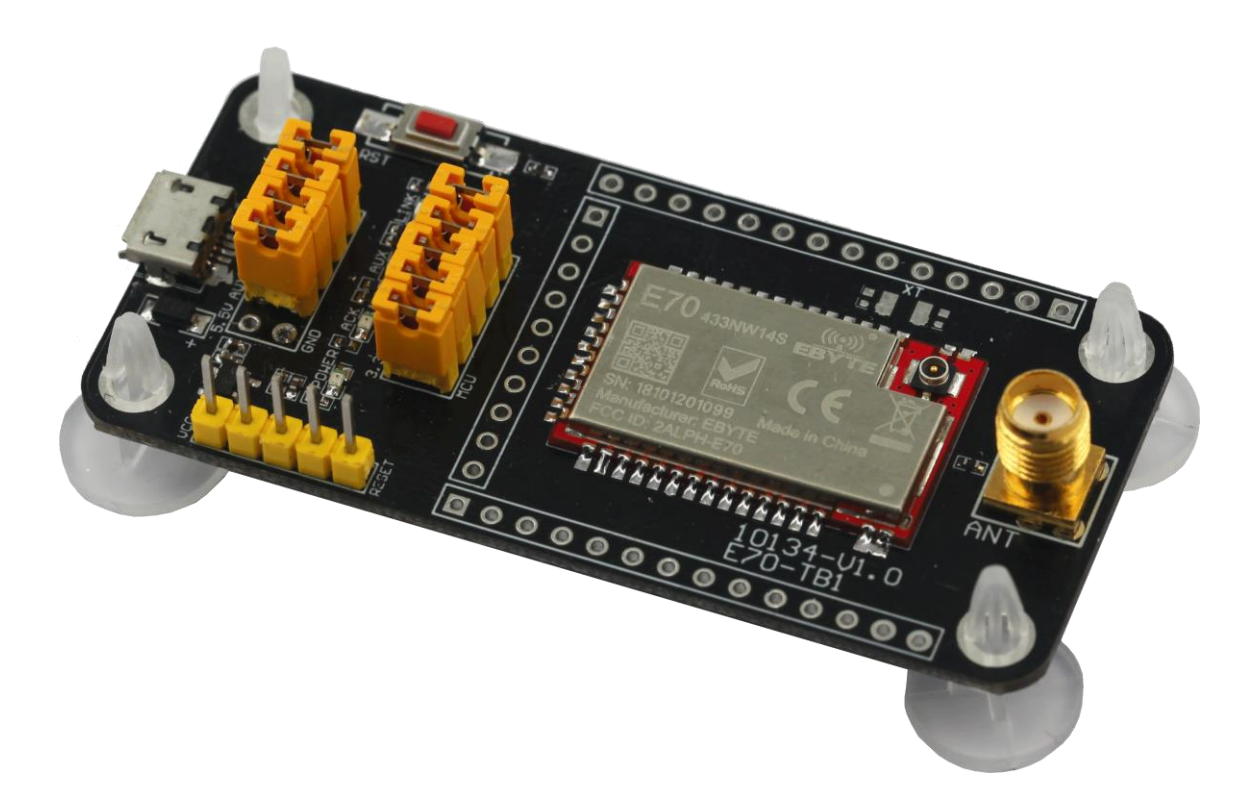

1. E70-433TBL-NW01测试底板上E70-433NW14S已经预焊接 E70-433NW14S, 详细使用可以参照模块 手册。

- 2. E70 系列无线模块所有 IO都已引出。
- 3. 带 CH340G串口芯片,可以进行串口通信开发。
- 4. 带MICRO-USB 接口, 可以连接电脑使用。
- 5. 用户可自行接入外接电源和串口, 进行二次开发。
- 6. 工作稳定,易于开发。

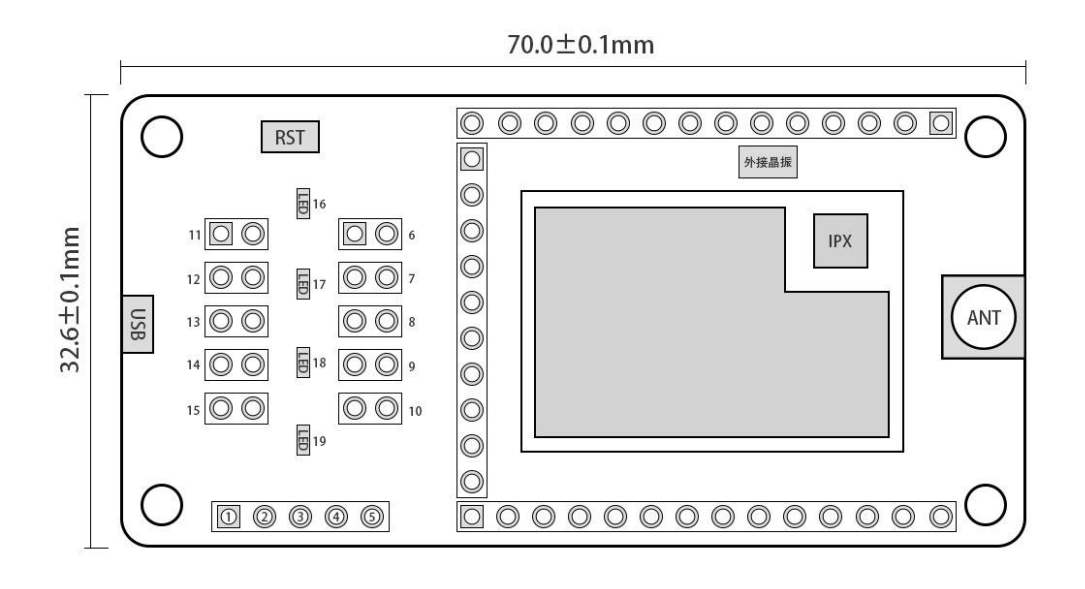

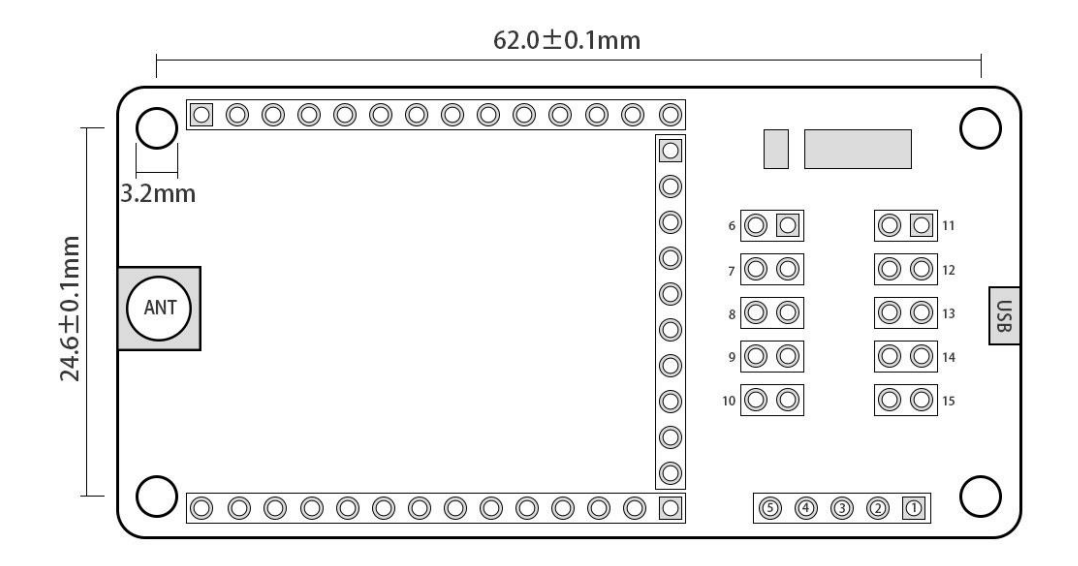

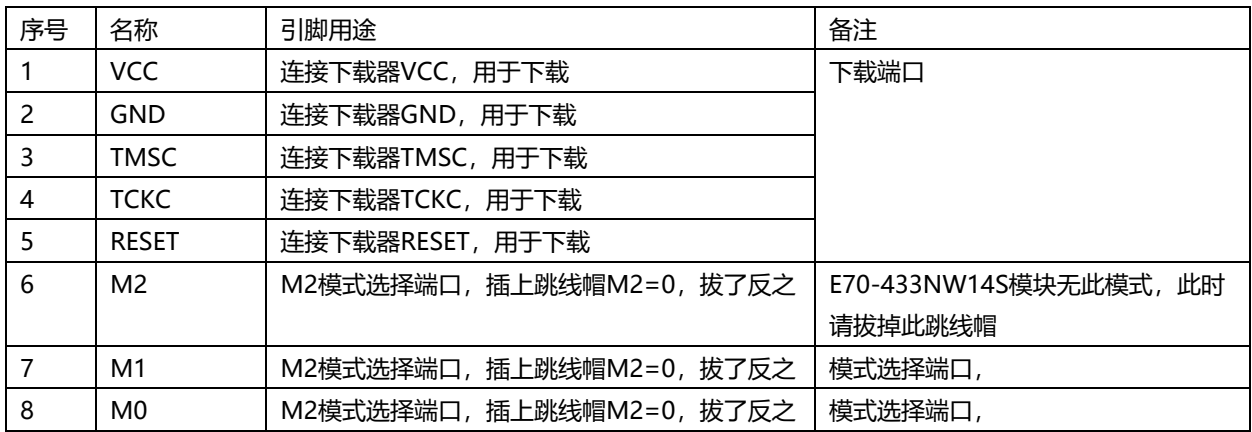

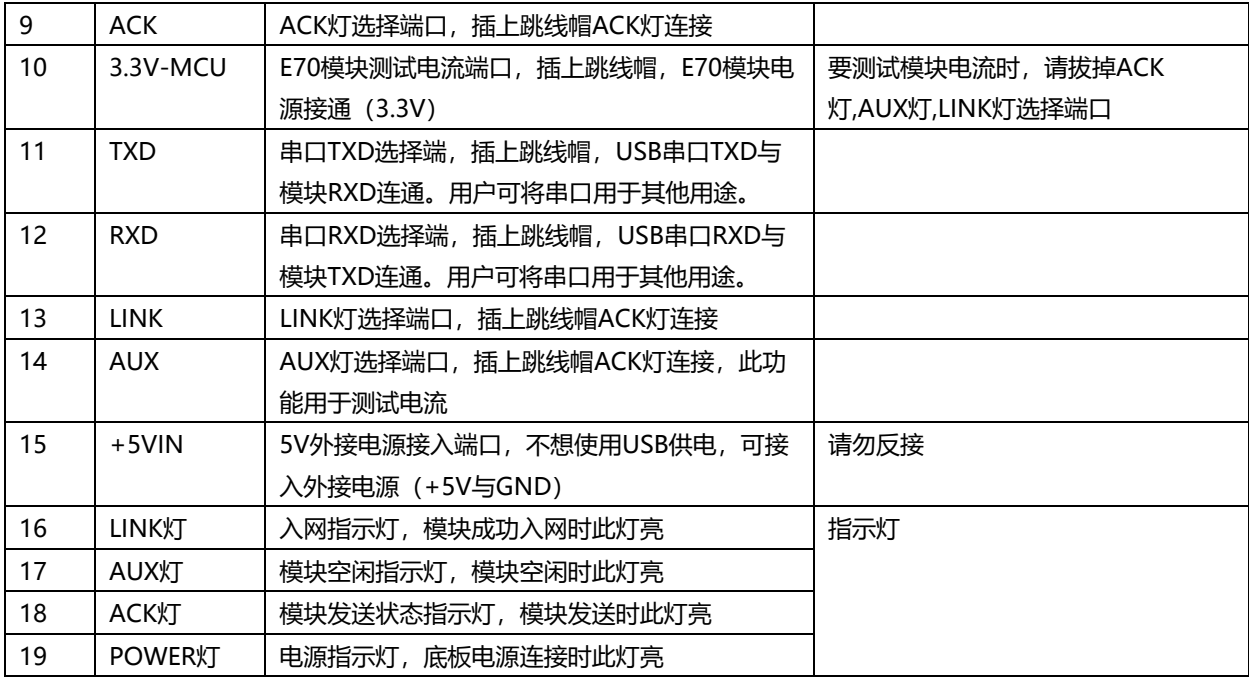

备注:

E70模块内部已接晶振,用户也可外接晶振(已留有外接晶振焊盘)

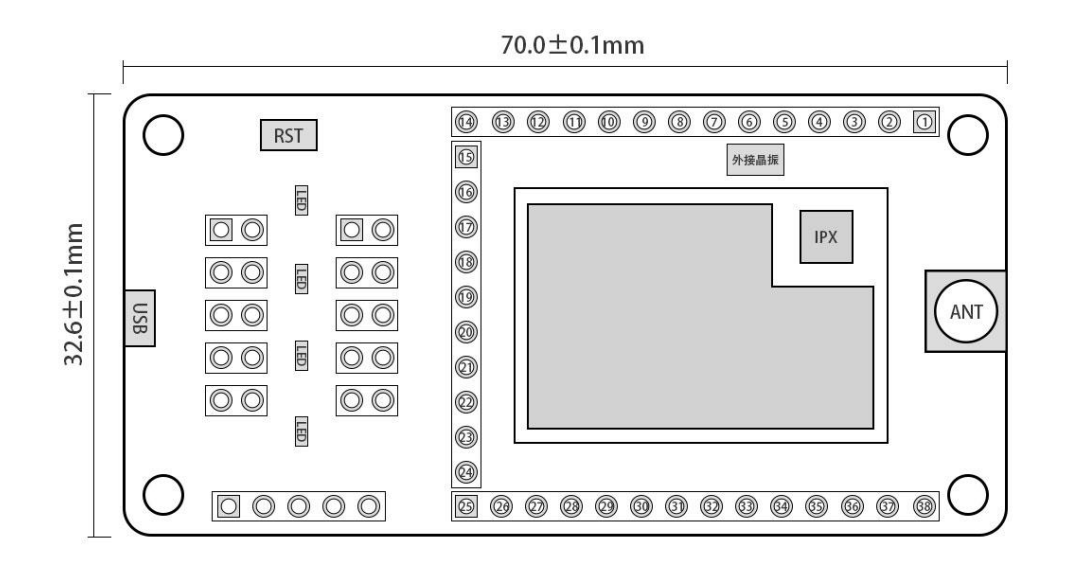

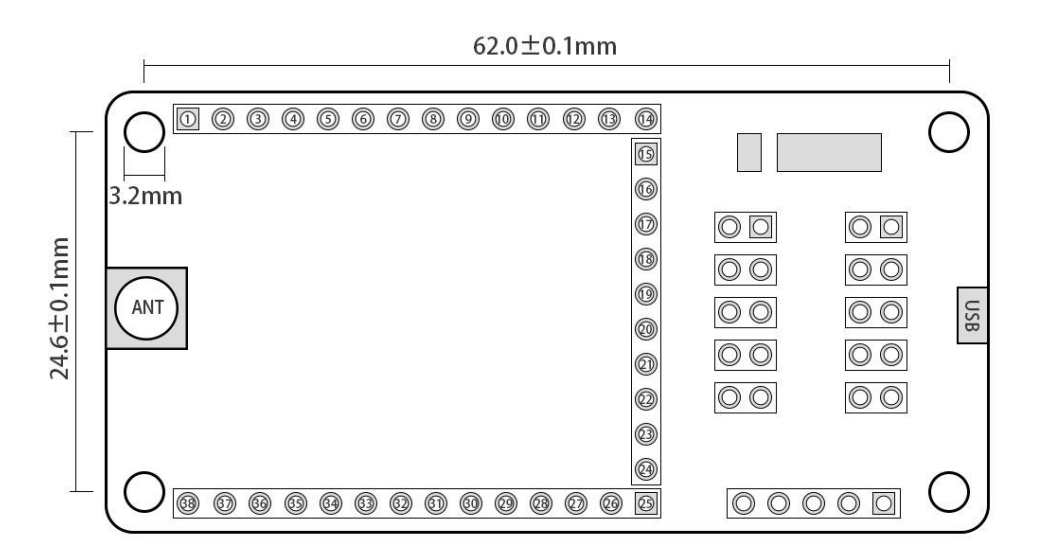

E70-TBL-NW01(正面)引脚说明

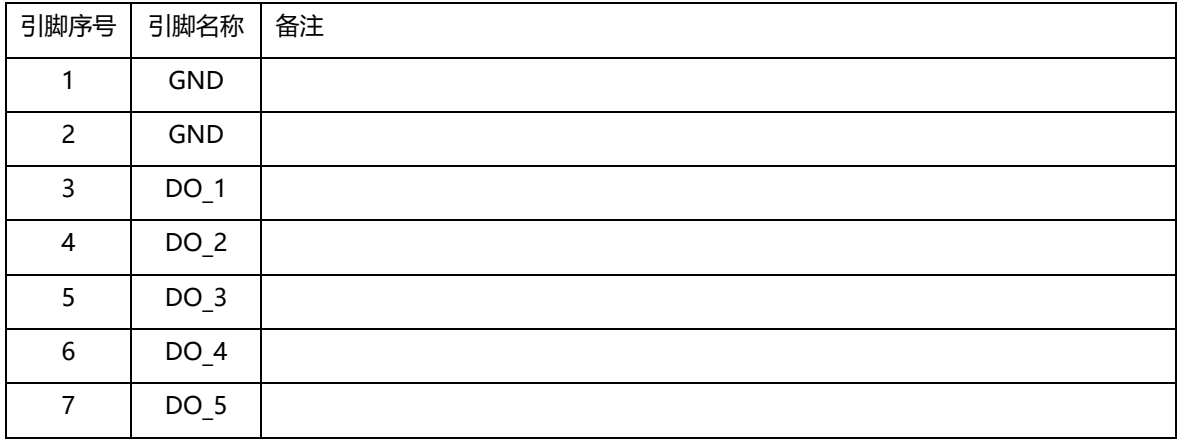

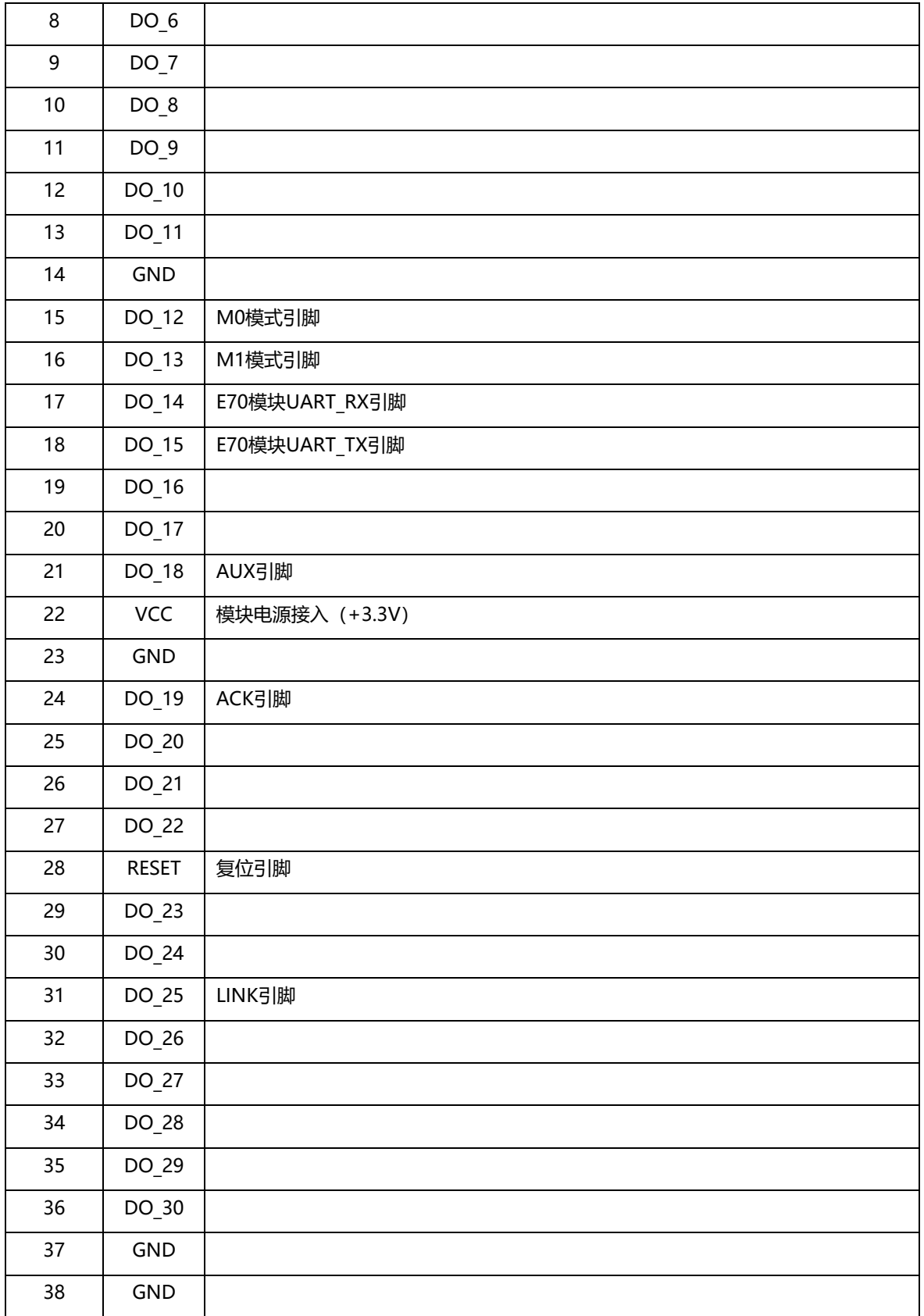

采用 CH340G 芯片作为串口,请自行下载使用我司提供的<u>驱动软件</u>; 安装完毕后可在设备管理器中识 别出串口号。

## 注意

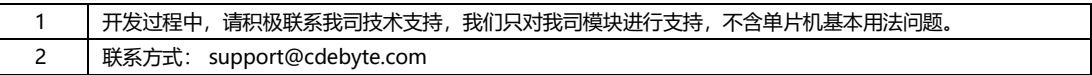